Title stata.com

**stir** — Report incidence-rate comparison

Description

Quick start

Menu

Syntax

Options Reference Remarks and examples Also see

Stored results

Methods and formulas

# **Description**

stir reports point estimates and confidence intervals for the incidence-rate ratio (IRR) and incidence-rate difference (IRD). Stratified IRRs may be standardized to produce standardized mortality ratios.

stir can be used with single- or multiple-record and single- or multiple-failure st data.

#### **Quick start**

IRR and IRD with confidence intervals for exposure indicator exposed using stset data stir exposed

Same as above, but display exact p-values calculated without the mid-p adjustment stir exposed, exact

Crude and Mantel-Haenszel combined IRRs with test of homogeneity for strata defined by svar stir exposed, strata(svar)

Same as above, and standardize the IRRs by weighting variable wvar stir exposed, strata(svar) standard(wvar)

Same as above, but standardize using time at risk for the unexposed group as weights stir exposed, strata(svar) estandard

### Menu

Statistics > Survival analysis > Summary statistics, tests, and tables > Report incidence-rate comparison

### **Syntax**

stir exposedvar [if] [in] [, options]

| options                                | Description                                                                               |  |  |
|----------------------------------------|-------------------------------------------------------------------------------------------|--|--|
| Options                                |                                                                                           |  |  |
| <pre>strata(varname)</pre>             | stratify on varname                                                                       |  |  |
| <u>es</u> tandard                      | combine external weights with within-stratum statistics                                   |  |  |
| <u>is</u> tandard                      | combine internal weights with within-stratum statistics                                   |  |  |
| <u>s</u> tandard( <i>varname</i> )     | combine user-specified weights with within-stratum statistics                             |  |  |
| pool                                   | display pooled estimate                                                                   |  |  |
| nocrude                                | do not display crude estimate                                                             |  |  |
| $\underline{\mathtt{noh}}\mathtt{om}$  | do not display homogeneity test                                                           |  |  |
| ird                                    | calculate standardized IRD                                                                |  |  |
| midp                                   | display $p$ -values calculated using mid- $p$ adjustment (unstratified only); the default |  |  |
| exact                                  | display exact p-values without mid-p adjustment (unstratified only)                       |  |  |
| <u>l</u> evel(#)                       | set confidence level; default is level(95)                                                |  |  |
| $\underline{\mathtt{nosh}}\mathtt{ow}$ | do not show st setting information                                                        |  |  |

You must stset your data before using stir; see [ST] stset.

by and collect are allowed; see [U] 11.1.10 Prefix commands.

fweights and iweights may be specified using stset; see [ST] stset. stir may not be used with pweighted data.

# **Options**

Options

strata(varname) specifies that the calculation be stratified on varname, which may be a numeric or string variable. Within-stratum statistics are shown and then combined with Mantel-Haenszel weights. Also see the by() option in [R] **Epitab**.

estandard, istandard, standard(varname), pool, nocrude, nohom, and ird are relevant only if strata() is specified; see [R] **Epitab**.

midp and exact are relevant only if strata() is not specified; see [R] Epitab.

level(#) is relevant in all cases; see [R] Epitab.

noshow is relevant in all cases; it prevents stir from showing the key st variables. This option is seldom used because most people type stset, show or stset, noshow to set whether they want to see these variables mentioned at the top of the output of every st command; see [ST] stset.

## Remarks and examples

stata.com

stir examines the incidence rate and time at risk.

- . use https://www.stata-press.com/data/r18/page2
- . stir group

Failure \_d: dead Analysis time \_t: time Incidence-rate comparison

group = 2 Exposed: Unexposed: group = 1

|                                                                 | group<br>Exposed Unexposed                | Total                                                        |  |
|-----------------------------------------------------------------|-------------------------------------------|--------------------------------------------------------------|--|
| Failures<br>Time                                                | 19 17<br>5023 4095                        | 36<br>9118                                                   |  |
| Incidence rate                                                  | .0037826 .0041514 Point estimate          | .0039482 [95% conf. interval]                                |  |
| Inc. rate diff. Inc. rate ratio Prev. frac. ex. Prev. frac. pop | 0003688<br>.9111616<br>.0888384<br>.04894 | 002974 .0022364<br>.4484366 1.866047 (<br>8660469 .5515634 ( |  |

Mid-p-values for tests of incidence-rate difference:

Adj Pr(Exposed failures <= 19) = 0.3900 (lower one-sided)

Adj Pr(Exposed failures >= 19) = 0.6100 (upper one-sided)

Two-sided p-value = 0.7799

Specifying the exact option displays p-values for the tests of IRD calculated without using the mid-p adjustment. The noshow option suppresses the display of st variables.

. stir group, exact noshow Incidence-rate comparison group = 2 Exposed: Unexposed: group = 1

|                                                                 | group<br>Exposed Unexposed                | Total                         |                         |
|-----------------------------------------------------------------|-------------------------------------------|-------------------------------|-------------------------|
| Failures<br>Time                                                | 19 17<br>5023 4095                        | 36<br>9118                    |                         |
| Incidence rate                                                  | .0037826 .0041514  Point estimate         | .0039482 [95% conf. interval] |                         |
| Inc. rate diff. Inc. rate ratio Prev. frac. ex. Prev. frac. pop | 0003688<br>.9111616<br>.0888384<br>.04894 |                               | l<br>(exact)<br>(exact) |

Exact p-values for tests of incidence-rate difference: Pr(Exposed failures <= 19) = 0.4536 (lower one-sided) Pr(Exposed failures >= 19) = 0.6737 (upper one-sided) Two-sided p-value = 0.9071

See [R] Epitab for details about the exact option and other stir options.

#### Video example

How to calculate incidence rates and incidence-rate ratios

#### Stored results

```
stir (without strata()) stores the following in r():
```

```
Scalars
    r(ird)
    r(lb_ird)
                             lower CI bound for IRD
    r(ub_ird)
                             upper CI bound for IRD
    r(irr)
    r(lb_irr)
                             lower CI bound for IRR
    r(ub_irr)
                             upper CI bound for IRR
    r(afe)
                             attributable fraction among the exposed
    r(lb_afe)
                             lower CI bound for attributable fraction among the exposed
    r(ub_afe)
                             upper CI bound for attributable fraction among the exposed
    r(afp)
                             attributable fraction for the population
    r(p_lower_midp)
                             lower one-sided p-value with mid-p adjustment
    r(p_upper_midp)
                             upper one-sided p-value with mid-p adjustment
    r(p_twosided_midp)
                             two-sided p-value with mid-p adjustment
    r(p_lower_exact)
                             lower one-sided exact p-value
                             upper one-sided exact p-value
    r(p_upper_exact)
                             two-sided exact p-value
    r(p_twosided_exact)
```

#### stir, strata() stores the following in r():

```
Scalars
    r(irr)
                             Mantel-Haenszel IRR, if option ird is not specified
    r(lb_irr)
                             lower CI bound for Mantel-Haenszel IRR
                             upper CI bound for Mantel-Haenszel IRR
    r(ub_irr)
    r(ird)
                             Mantel-Haenszel IRD, if option ird is specified
    r(lb_ird)
                             lower CI bound for Mantel-Haenszel IRD
                             upper CI bound for Mantel-Haenszel IRD
    r(ub_ird)
    r(crude)
                             crude IRR or, if option ird is specified, crude IRD
                             lower CI bound for the crude IRR or IRD
    r(lb_crude)
                             upper CI bound for the crude IRR or IRD
    r(ub_crude)
                             pooled IRR or, if option ird is specified, pooled IRD
    r(pooled)
    r(lb_pooled)
                             lower CI bound for pooled IRR or IRD
    r(ub_pooled)
                             upper CI bound for pooled IRR or IRD
                             degrees of freedom for homogeneity \chi^2 test
    r(df)
    r(chi2_mh)
                             Mantel-Haenszel homogeneity \chi^2
                             pooled homogeneity \chi^2, if option pool is specified
    r(chi2_p)
```

### Methods and formulas

stir simply accumulates numbers of failures and time at risk by exposed and unexposed (by strata, if necessary) and passes the calculation to ir; see [R] **Epitab**.

#### Reference

Dupont, W. D. 2009. Statistical Modeling for Biomedical Researchers: A Simple Introduction to the Analysis of Complex Data. 2nd ed. Cambridge: Cambridge University Press.

### Also see

- [ST] stset Declare data to be survival-time data
- [ST] stsum Summarize survival-time data
- [R] **Epitab** Tables for epidemiologists

Stata, Stata Press, and Mata are registered trademarks of StataCorp LLC. Stata and Stata Press are registered trademarks with the World Intellectual Property Organization of the United Nations. StataNow and NetCourseNow are trademarks of StataCorp LLC. Other brand and product names are registered trademarks or trademarks of their respective companies. Copyright © 1985-2023 StataCorp LLC, College Station, TX, USA. All rights reserved.

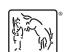

For suggested citations, see the FAQ on citing Stata documentation.